, tushu007.com

<<Mastercam X5

<<Mastercam X5 >>

- 13 ISBN 9787302283355
- 10 ISBN 7302283354

出版时间:2012-4

页数:281

PDF

更多资源请访问:http://www.tushu007.com

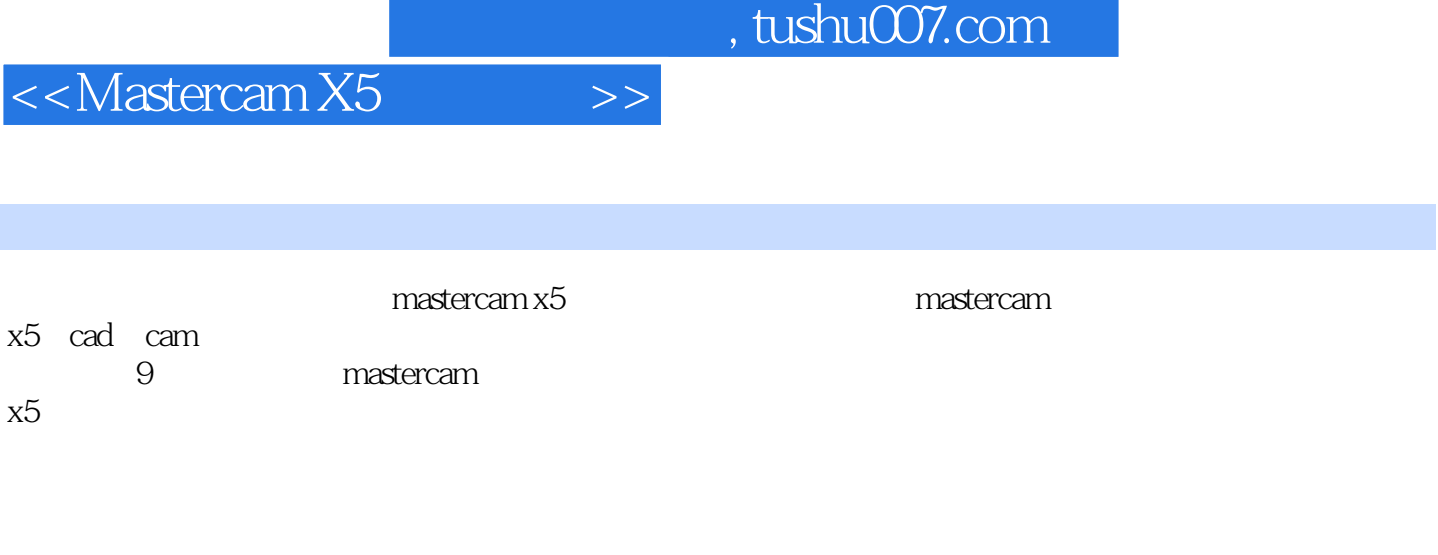

www.tupwk.com.cn edu

本书配套的光盘中有视频文件和实例源文件,本书对应的电子教案和习题答案可以到http:/

, tushu007.com

<<Mastercam X5

1 mastercam x5 1 1mastercare x5 1 2mastercam x5 1. 3mastercam x5 1.4文件管理 1.5系统配置 1.6基本概念和操作 1.7习题  $\frac{2}{2}$  $2 \quad 1$ 2  $2 \overline{2}$  $\begin{array}{ccc} 2 & 3 \\ 2 & 4 \end{array}$  $2\quad4$ 2 5 2.6习题  $3<sub>1</sub>$  $\begin{array}{cc} 3 & 1 \\ 3 & 2 \end{array}$  3.2曲面编辑  $\begin{array}{cc} 3 & 3 \\ 3 & 4 \end{array}$  3.4上机练习 3.5习题 第4章三维实体设计 4.1实体创建 4 2 4.3三维实体设计实例 4 4 4.5习题 第5章数控加工基础 5 1mastercam x5 5 2 5 3 5 4 5.535 5 6 5 7 5.8习题 第6章二维加工 6 1 6 2 6 3 6 4  $\begin{matrix} 6 & 5 \\ 6 & 6 \end{matrix}$  6.6习题 第7章三维加工  $7\quad1$ 

## , tushu007.com

<<Mastercam X5

- $\begin{array}{ccc} 7 & 2 \\ 7 & 3 \end{array}$
- 7.3曲面精加工
- 7.4上机练习
- 7.5习题
- 第8章多轴加工
- 1mastercam x5
- 8 2
- 8 3
- 8 4
- 8.5多曲面五轴加工
- 8 6
- 8。

## $7$

- 8.8管道五轴加工
- 8 9
- 8.10习题
- 9 mastercam x5
- 9 1
- 9.2遥控器

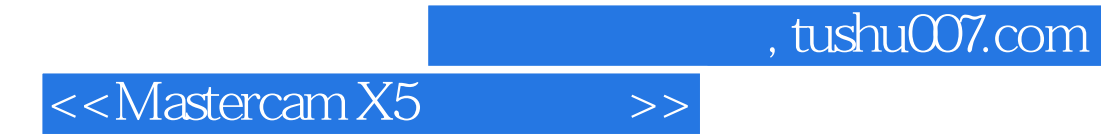

Mastercam X5

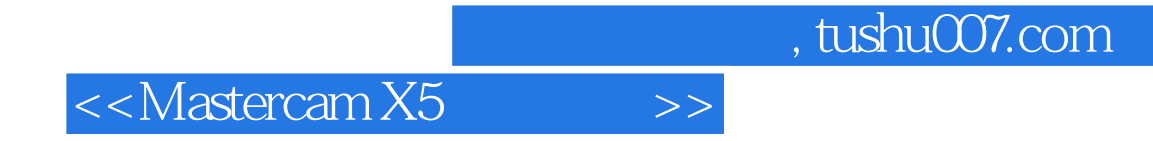

本站所提供下载的PDF图书仅提供预览和简介,请支持正版图书。

更多资源请访问:http://www.tushu007.com